# <span id="page-0-0"></span>Physikalische Einheiten in LATEX mit dem Paket siunitx

Alfred H. Gitter und Richard L. Gitter

28. September 2023

## Inhaltsverzeichnis

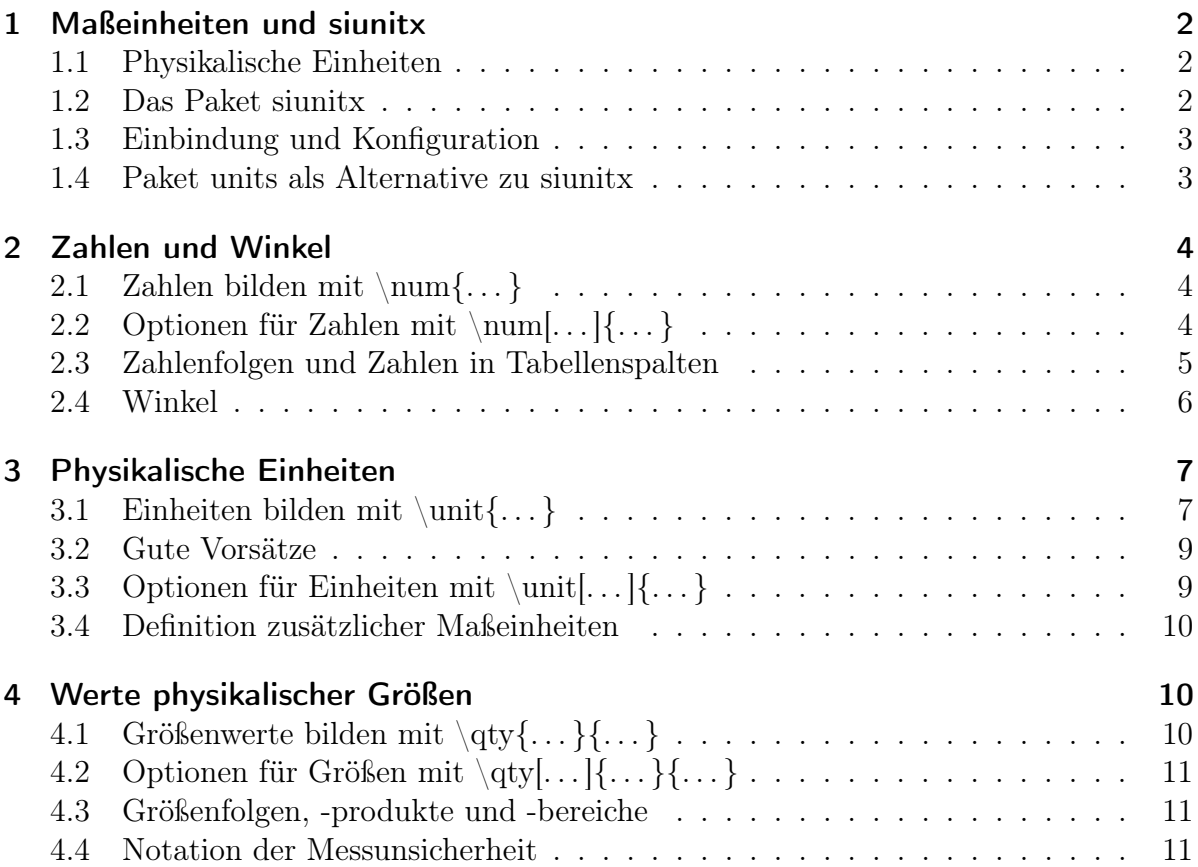

## <span id="page-1-0"></span>1 Maßeinheiten und siunitx

#### <span id="page-1-1"></span>1.1 Physikalische Einheiten

Der Wert (englisch: value) einer skalaren (das heißt: richtungsunabhängigen) physikalischen Größe (physical quantity) besteht aus einem Zahlenwert (numerical value) und einer Maßeinheit (unit of measurement, unit).

Die Norm DIN EN ISO 80000-2:2013-08 empfiehlt: Zahlen, sowie physikalische Maßeinheiten und ihre Vorsätze sollten nicht kursiv, sondern steil (gerade) gesetzt werden. Zwischen Zahl und Einheit eines Wertes sollte ein kurzes Leerzeichen stehen. Mathematische Konstanten und feststehende Funktionsnamen, wie sin , sollten auch steil gesetzt werden, aber die Eulersche Zahl e und Pi sind in mathematischen Texten oft kursiv gesetzt. In LATEX wird ein steiles Pi, also  $\pi$ , im Mathematikmodus (math mode) mit dem Befehl \uppi des Pakets [upgreek](https://ctan.org/pkg/upgreek?lang=de) erzeugt. Physikalische Größen und mathematische Variablen werden dagegen kursiv geschrieben.

In endlichen Folgen oder Listen von Größenwerten mit gleicher Einheit sollte jeder Wert mit der Einheit versehen sein, wie zum Beispiel bei 1 m, 2 m und 3 m. In Produkten von Größenwerten mit gleicher Einheit sollten entweder die multiplizierten Zahlen in runden Klammern vor der Einheit des Produkts stehen, oder jeder Wert mit seiner Einheit als Faktor geschrieben werden, also zum Beispiel  $(2 \times 5)$  m<sup>2</sup> = 2 m  $\times$  5 m.

In Diagrammen und Tabellen, die Werte physikalischer Größen zeigen, sollte man nicht wiederholt die gleiche Einheit wiedergeben. Besser ist, in Achsenbeschriftungen, beziehungsweise im Tabellenkopf, die Größe durch ihre Einheit zu teilen, so dass Werte ohne Einheit (Zahlen) entstehen, zum Beispiel Länge ℓ / m . Auch die Schreibweise Größensymbol in Einheit, zum Beispiel  $\ell$  in m, ist gut.

In wissenschaftlicher Literatur und amtlichen Texten verwendet man hauptsächlich die Maßeinheiten des [Internationalen Einheitensystems](#page-0-0) (SI), das vom [Internationalen Büro](https://www.bipm.org/en/home) [für Maß und Gewicht](https://www.bipm.org/en/home) (BIPM) bereitgestellt wird, gemäß der [Beschlüsse der Generalkon](https://www.bipm.org/en/committees/cg/cgpm/cgpm-resolutions)[ferenz für Maß und Gewicht.](https://www.bipm.org/en/committees/cg/cgpm/cgpm-resolutions) Das SI enthält sieben Basiseinheiten, sowie davon abgeleitete Einheiten. Es gibt darüber hinaus Maßeinheiten außerhalb des SI, welche veraltet oder für bestimmte Anwendungen weiterhin üblich sind.

#### <span id="page-1-2"></span>1.2 Das Paket siunitx

Die richtige Schreibweise von SI-Maßeinheiten und damit gebildeten Werten physikalischer Größen wird in L<sup>A</sup>TEX durch das Paket *[siunitx](https://ctan.org/pkg/siunitx?lang=de)* von [Joseph Wright](https://github.com/josephwright) erleichtert, auch im Mathematikmodus (math mode). Wir betrachten hier die Version vom 13.04.2023. Vorliegendes Manuskript ist lediglich eine kurze, einführende Darstellung von *[siunitx](https://ctan.org/pkg/siunitx?lang=de)*, die nicht die ausführliche [englische Anleitung](https://ftp.mpi-inf.mpg.de/pub/tex/mirror/ftp.dante.de/pub/tex/macros/latex/contrib/siunitx/siunitx.pdf) ersetzt.

Man beachte, dass siunitx nur die Einheiten des SI bereitstellt. Maßeinheiten außerhalb des SI kann der Nutzer allerdings selbst definieren. So lassen sich alle Maßeinheiten einheitlich darstellen und mit einer Vielfalt von Optionen formatieren. Überdies erleichtert das Paket auch die richtige Schreibweise von Zahlen und Winkeln.

#### <span id="page-2-0"></span>1.3 Einbindung und Konfiguration

Nach der Einbindung des Pakets durch

#### \usepackage{siunitx}

wird es mit dem Befehl \sisetup{...} konfiguriert, wobei ... eine Option in der Form  $Schlüssel = Wert setzt. Man kann auch eine Folge von Optionen angeben, die durch ein$ Komma getrennt sind. Die Anpassung an deutsche Schreibweisen durch

#### \sisetup{locale = DE}

bewirkt, dass bei der Zahlenausgabe ein Komma als Dezimaltrennzeichen geschrieben wird (Schlüssel output-decimal-marker). Bei der Eingabe von Dezimalzahlen dürfen aber Komma und Punkt verwendet werden. Außerdem bewirkt locale = DE, dass in der Exponentialschreibweise von Zahlen das Zeichen · zwischen Mantisse und Potenz steht (Schlüssel exponent-product), und dass als Multiplikationszeichen von Einheiten ein kleines Leerzeichen (erzeugt durch \, ) dient (Schlüssel inter-unit-product), und dass einige Wörter ins deutsche übersetzt werden (zum Beispiel and  $\rightarrow$  und).

Alle Optionen können mit  $\simeq$  Schlüssel = Wert global (im ganzen folgenden Dokument) wirken oder, eingefasst in eckigen Klammern, lokal wirken, das heißt: einen bestimmten Ausgabebefehl anpassen, siehe unten. Globale Optionen können auch schon beim Befehl \usepackage{siunitx} angegeben werden (in eckigen Klammern).

#### <span id="page-2-1"></span>1.4 Paket units als Alternative zu siunitx

Wenn man nur gelegentlich Werte mit Einheiten schreibt, ist das relativ einfache Paket [units](https://ctan.org/pkg/units) von Axel Reichert nützlich. Es bietet, neben dem Befehl nicefrac, zwei Befehle zur Formatierung von Einheiten oder Werten mit Einheiten, auch als Bruch. Man kann sie in normalem Text oder im Mathematikmodus (math mode) verwenden:

 $\sum_{N} = \unit\{kg\cdot\unit\{m/s^2\}\$ \$v\$ war \unitfrac[2{,}5]{m}{s}  $N = kg \cdot m/s^2$ v war  $2.5 \frac{\text{m}}{\text{s}}$ 

Die Befehle können Einheiten, oder Zahlen mit Einheiten, wiedergeben. Ein steiles (nicht kursives) µ erhält man mit dem Befehl \textmu; ebenso ein Ω mit \textohm.

Die Pakete [siunitx](https://ctan.org/pkg/siunitx?lang=de) und [units](https://ctan.org/pkg/units) sind leider nicht kompatibel, das heißt: man kann nur entweder das eine oder das andere Paket verwenden. Allerdings ist das Paket [nicefrac](https://ctan.org/pkg/nicefrac), das lediglich den Befehl \nicefrac bereitstellt, kompatibel zu *[siunitx](https://ctan.org/pkg/siunitx?lang=de)*.

### <span id="page-3-0"></span>2 Zahlen und Winkel

#### <span id="page-3-1"></span>2.1 Zahlen bilden mit \num{...}

Zahlen werden mit \num{...} ausgegeben, wobei gegebenenfalls ein Dezimalkomma richtig (ohne anschließenden Leerraum) gesetzt wird. In der Eingabe von Zehnerpotenzen wird der Exponent durch ein vorangestelltes e, E, d oder D gekennzeichnet:

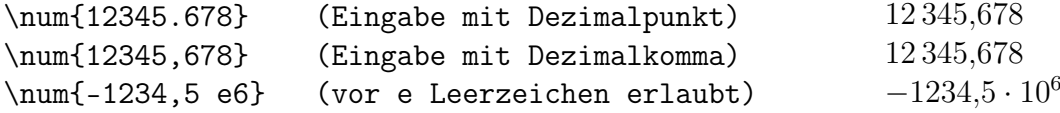

Zur besseren Lesbarkeit großer Zahlen (mindestens fünf Ziffern) werden Dreierblöcke von Ziffern normalerweise durch ein vorangestelltes schmales Leerzeichen abgesetzt. Dieses Trennzeichen kann man in einer Option ändern (mit dem Schlüssel group-separator).

Eine komplexe Zahl wird durch \complexnum{...} ausgegeben. Bei der Eingabe ist i oder j die imaginäre Einheit, bei der Ausgabe normalerwiese ein nachgestelltes i.

 $\text{complexnum}{1,5+2,5i}$  1,5 + 2,5i

## <span id="page-3-2"></span>2.2 Optionen für Zahlen mit \num[...]{...}

Optionen in eckigen Klammern ändern das Ausgabeformat. Ohne Optionen lässt man die eckigen Klammern weg. Mit einer entsprechenden Option können negative Zahlen rot oder positive Zahlen mit vorangestelltem Pluszeichen gedruckt werden. Man kann auch eine Zahl farbig wiedergeben. Das Paket xcolor stellt mehr Farben bereit.

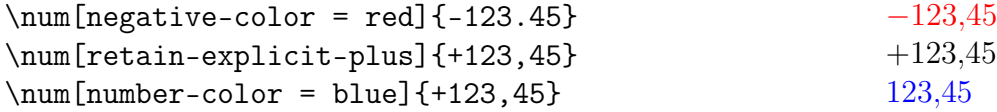

Man kann Zahlen runden lassen, indem man die Anzahl der Nachkommastellen begrenzt (round-mode = places) und festlegt, zum Beispiel auf 1 (round-precision = 1).

 $\text{num}$ [round-mode = places,round-precision = 1]{123,45} 123,5

Will man die Zahl Pi als Symbol verwenden, muss man eine entsprechende Option (global oder lokal) setzen. Damit sind aber zum Beispiel Rundungen nicht mehr möglich.

 $\text{input-digits} = 0123456789\pi$ ]{2\pi} 2π

Auch für die Darstellung komplexer Zahlen gibt es Optionen:

Mit der Option [complex-root-position = before-number] kann man die imaginäre Einheit vor den Imaginärteil schreiben. Die Option [output-complex-root = j] bestimmt ein kursives j als imaginäre Einheit.

\complexnum[complex-root-position = before-number]{3+j2} \complexnum[output-complex-root = j]{3+j2}  $3 + i2$  $3 + 2i$ 

Die folgenden Befehle ergeben die Ausgabe eines vorangestellten, aufrechten i als imaginäre Einheit mit einer kleinen Lücke vor dem Imaginärteil. Der erste Befehl sollte als globale Option schon in der Präambel stehen, nach der Einbindung des Pakets siunitx.

\sisetup{complex-root-position = before-number, output-complex-root = \ensuremath{\mathrm{i}\,}} \complexnum{1+2i}  $1 + i 2$ 

#### <span id="page-4-0"></span>2.3 Zahlenfolgen und Zahlen in Tabellenspalten

Der Befehl \numlist[...]{...} gibt eine Zahlenfolge (Liste) aus, wobei die Elemente in der Eingabe durch Semikola getrennt werden. Zur Ausgabe eines Zahlenprodukts mit dem Befehl \numproduct{...} werden die Zahlen in der Eingabe durch ein x getrennt. Ein Zahlenbereich kann mit dem Befehl \numrange{...} ausgegeben werden.

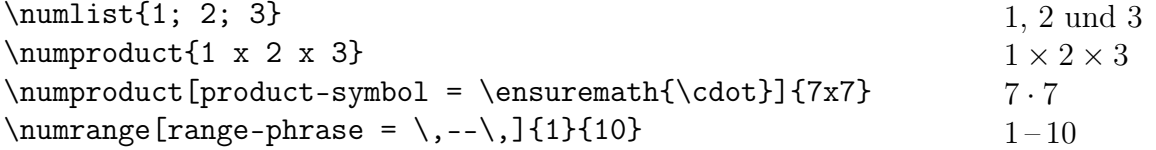

Für Tabellen mit Zahlenspalten stellt das Paket siunitx in der tabular -Umgebung den

neuen Spaltentyp S bereit. Hier ein Beispiel, welches das Paket [booktabs](https://ctan.org/pkg/booktabs) benötigt:

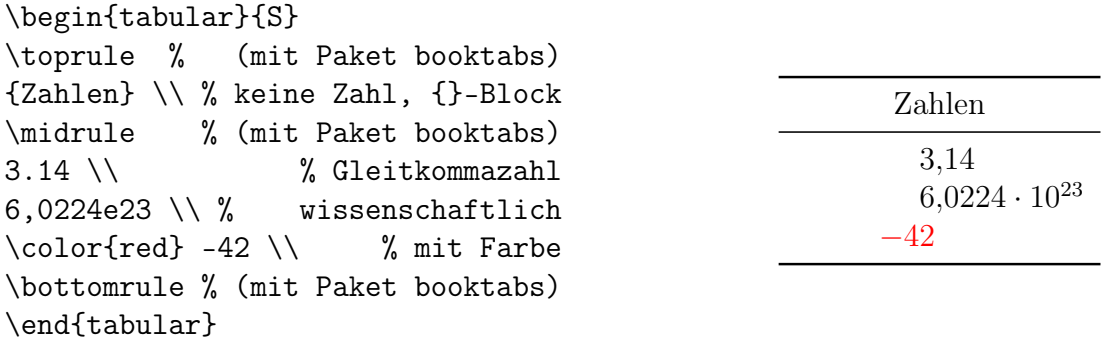

Das Dezimaltrennzeichen wird in der Mitte der Spalte platziert und alle Zahleneinträge werden entsprechend ausgerichtet. In der Zahlenspalte S braucht und soll kein \num{} verwendet werden.

#### <span id="page-5-0"></span>2.4 Winkel

Winkel werden mit dem Befehl **\ang{...}** eingegeben. Dabei kann der Wert eine einzelne Dezimalzahl sein, welche den Winkel in Grad darstellt, oder ein Tripel aus Grad, Winkelminute und Winkelsekunde, getrennt durch Semikola. In letzterem sollten die Werte von Grad und Winkelminute ganzzahlig sein.

Die Option angle-mode = arc erzeugt eine Ausgabe mit den Einheiten Grad °, Winkelminute ′ und Winkelsekunde ′′, wobei ganzzahlige Werte von Grad und Winkelminute ausgegeben werden. Andererseits wird der Winkel mit der Option angle-mode = decimal in der Einheit Grad ◦ ausgegeben, wobei der Wert eine Dezimalzahl ist. Wird keine der beiden Optionen angegeben, richtet sich das Ausgabeformat nach dem Eingabeformat.

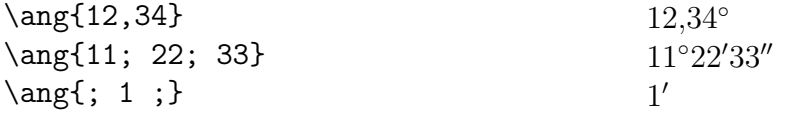

Man kann zwischen Dezimalzahl und Gradsymbol eine schmales Leerzeichen einfügen:

 $\angle$ ang[number-angle-product = \,]{12,34} 12,34 °

Entsprechend kann man das für Grad, Winkelminuten und Winkelsekunden machen:

 $\ang{angle-separator = \131; 22; 33}$  11° 22′ 33″

## <span id="page-6-0"></span>3 Physikalische Einheiten

## <span id="page-6-1"></span>3.1 Einheiten bilden mit \unit{...}

Eine physikalische Einheit wird mit dem Befehl \unit{...} gebildet. Das Pflichtargument kann eine Zeichenkette ohne Befehle (die durch \ eingeleitet werden) enthalten:

die Einheit \unit{s} für Zeitangaben die Einheit s für Zeitangaben

Die Multiplikation von Einheiten, die derart ohne Befehle dargestellt werden, wird durch das Zeichen . oder ∼ , die Potenzierung durch ^ erreicht.

 $\unit{\N} = \unit{\kg.m.s^{-2}} = \unit{\kg~m/s^2}$  $N = \text{kg m s}^{-2} = \text{kg m/s}^2$ 

Von der Möglichkeit, Einheiten ohne besondere Befehle zu bilden, wird jedoch abgeraten, weil Eingabefehler schlechter erkannt werden und einige Methoden der Formatierung fehlen. Stattdessen sollte man Befehle zur Gestaltung der Einheiten verwenden. Eine einfache (nicht zusammengesetzte) Einheit kann mit einem einzelnen, dafür vorgesehenen Befehl erzeugt werden. In der Regel gibt es auch eine abgekürzte Variante:

```
die Einheit \unit{\second} für Zeitangaben
die Einheit \unit{\s} für Zeitangaben
                                                   die Einheit s für Zeitangaben
                                                   die Einheit s für Zeitangaben
```
Folgende Befehle (macros) sind für Einheiten verfügbar:

\ampere (Einheit der elektrischen Stromstärke), \arcminute (Winkelminute), \arcsecond (Winkelsekunde), \astronomicalunit (149 597 870 700 m), \becquerel (Einheit der Radioaktivität), \bel (10 dB), \bit (Einheit für digitale Daten), \byte (8 bit), \candela (Einheit der Lichtstärke), \coulomb (Einheit der elektrischen Ladung), \dalton (atomare Masseneinheit), \day (Zeiteinheit: Tag), \decibel (logarithmisches Verhältnismaß), \degree (Winkelgrad), \degreeCelsius (Einheit der Temperatur), \electronvolt (1,602 176 634 · 10<sup>−</sup><sup>19</sup> J), \farad (Einheit der elektrischen Kapazität), \gram (10<sup>−</sup><sup>3</sup> kg), \gray (absorbierte Energie ionisierender Strahlung pro Masse), \hectare (10 000 m<sup>2</sup> ), \henry (Einheit der magnetischen Induktivität), \hertz (Einheit der Frequenz), \hour (Zeiteinheit: Stunde), \joule (Einheit der Energie), \katal (Einheit der katalytischen Aktivität), \kelvin (Einheit der Temperatur), \kilogram (Einheit der Masse), \litre oder \liter (10<sup>−</sup><sup>3</sup> m<sup>3</sup> ), \lumen (Einheit des Lichtstroms), \lux (Einheit der photometrischen Beleuchtungsstärke), \metre oder \meter (Einheit der Länge), \minute (Zeiteinheit: Minute), \mole (Einheit der Stoffmenge), \neper (logarithmisches Verhältnismaß), \newton (Einheit der Kraft), \ohm (Einheit des elektrischen Widerstands), \pascal (Einheit des Drucks), \percent (lineares Verhältnismaß), \radian (Einheit des Winkels im Einheitskreis), \second (Zeiteinheit: Sekunde), \siemens (Einheit des elektrischen Leitwerts), \sievert (Einheit der Äquivalentdosis von ionisierender Strahlung), \steradian (Einheit

des Raumwinkels), \tesla (Einheit der magnetischen Flussdichte), \tonne (1000 kg), \volt (Einheit der elektrischen Spannung), \watt (Einheit der Leistung), \weber (Einheit des magnetischen Flusses).

Sowohl \litre als auch \liter ergibt den Großbuchstaben L, der besser lesbar ist als der Kleinbuchstabe l. Will man dennoch den Kleinbuchstaben, kann man den Befehl \DeclareSIUnit{\litre}{l} in der Präambel einfügen. Dieser Befehl wirkt auf \litre und \liter. Auch für die Längeneinheit m gibt es zwei gleichwertige Befehle, nämlich \metre und \meter. In Prozentangaben kann, wie bei Einheiten, ein kleines Leerzeichen enthalten sein. Dies wird mit \percent erreicht, das wie eine Einheit verwendet wird.

Der Befehl \of ermöglicht es, der Unsitte zu frönen, Einheiten mit einem beschreibenden Index zu versehen, obwohl ein solcher nur an Größensymbolen stehen sollte:

 $\int_{\varepsilon}$  Veff Einheit für "effektive Spannung" ?

Ein Produkt wird durch Hintereinanderschreiben von Einheitenbefehlen erzeugt:

$$
\label{eq:unit} \verb+\qmid\verb+\qmid+ = \verb+\unit{\watt\second} + \verb+\t|
$$

Potenzen von Einheiten erhält man durch besondere Befehle vor der betreffenden Einheit, nämlich \square, \cubic und \raiseto{...}. Der Kehrwert einer Einheit, oder einer potenzierten Einheit, wird durch den vorangestellten Befehl \per erzeugt. Alternativ gibt es auch nachgestellte Befehle ( \squared, \cubed, \tothe{...} ).

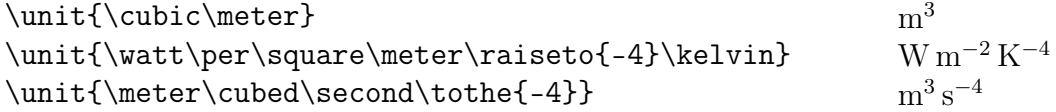

Für viele Einheiten, auch mit Vorsätzen, gibt es abgekürzte Befehle, zum Beispiel:  $\ng, \ug, \mg, \g, \kg, \kg; \nm, \um, \mm, \cm, \dm, \km; \ns, \us, \ms, \s; \umbel.$  $\mol, \mod; \pA, \n\A, \uA, \A, \uA, \nu, \nu, \lU, \uL, \L, \L, \kHz, \kHz, \MHz,$  $\GHz$ ; \N, \kN; \Pa; \kohm, \Mohm; \uV, \mV, \V, \kV; \uW, \mW, \W, \kW, \MW;  $\U, \kJ, \eV, \keV, \MeV, \kWh; \pF, \nF, \wF, \F, \H; \C, \K, \dB$ 

Alle Befehle für Einheiten, deren Exponenten und Vorsätze (s. nächstes Kapitel) sowie die eben beschriebenen abgekürzten Befehle sind standardmäßig nur als Argument der Befehle \unit{...} und \qty{...}{...} definiert, sodass gleichlautende Befehle anderer Pakete nicht verdrängt werden.

### <span id="page-8-0"></span>3.2 Gute Vorsätze

Neben noch kleineren und größeren sind folgende Einheitenvorsätze (Präfixe) definiert:  $\varepsilon$  (10<sup>-24</sup>), \zepto (10<sup>-21</sup>), \atto (10<sup>-18</sup>), \femto (10<sup>-15</sup>), \pico (10<sup>-12</sup>), \nano (10<sup>-9</sup>), \micro (10<sup>-6</sup>), \milli (10<sup>-3</sup>), \centi (10<sup>-2</sup>), \deci (10<sup>-1</sup>), \deca (10<sup>1</sup>), \hecto  $(10^2)$ , \kilo  $(10^3)$ , \mega  $(10^6)$ , \giga  $(10^9)$ , \tera  $(10^{12})$ , \peta  $(10^{15})$ , \exa  $(10^{18})$ , \zetta (10<sup>21</sup>), \yotta (10<sup>24</sup>); alternativ zu \deca ist auch die Schreibweise \deka möglich.

 $\mathbf{\times} = \unit{\omega\cdot\frac{1}{s} \quad t = Mg$ 

Insbesondere für die Einheiten bit und byte gibt es Vorsätze, die Zweierpotenzen (nicht Zehnerpotenzen) bezeichnen (Binärpräfixe). Folgende Befehle sind definiert: \kibi  $(2^{10} = 1024 \neq 10^3)$ , \mebi  $(2^{20} = 1048576 \neq 10^6)$ , \gibi  $(2^{30} = 1073741824 \neq$  $10^9$ ), \tebi  $(2^{40})$ , \pebi  $(2^{50})$ , \exbi  $(2^{60})$ , \zebi  $(2^{70})$ , \yobi  $(2^{80})$ 

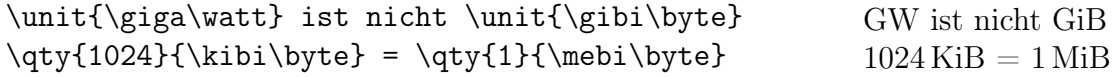

## <span id="page-8-1"></span>3.3 Optionen für Einheiten mit \unit[. . . ]{. . . }

Der Befehl \per wirkt normalerweise nur auf die erste folgende Einheit. Wenn man aber vorher die Option sticky-per setzt, wirkt \per auf alle folgenden Einheiten:

\unit[sticky-per]{\per\meter\second} m<sup>−</sup><sup>1</sup>  $s^{-1}$ 

Einheiten, die aus einem Bruch bestehen, können unterschiedlich geschrieben werden:

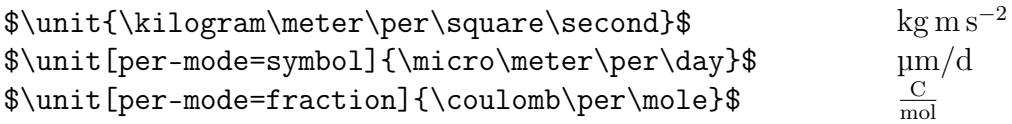

Durchstreichungen sind nützlich, um das Kürzen gleicher Einheiten in Zähler und Nenner eines Bruchs zu zeigen. Man braucht dafür das Paket [cancel](https://ctan.org/pkg/cancel?lang=de) von [Donald Arseneau.](https://tex.stackexchange.com/users/208556/donald-arseneau)

 $\overline{p(s)}$ 

 $\unit[per-mode=fraction]{\cancel\mper\cancel\mper\s}$ 

#### <span id="page-9-0"></span>3.4 Definition zusätzlicher Maßeinheiten

Frühere Versionen des Pakets siunitx definierten mehr Befehle für Einheiten außerhalb des SI und Konstanten, zum Beispiel \atomicmassunit (1 Da), \angstrom (10<sup>−</sup><sup>10</sup> m), \bar (10<sup>5</sup> Pa), \barn (10<sup>−</sup><sup>28</sup> m<sup>2</sup> ), \bohr (Radius des Wasserstoffatoms), \clight (Vakuumlichtgeschwindigkeit), \mmHg (eine Druckeinheit, die noch in der Medizin verwendet wird), \electronmass (Elektronenmasse), \elementarycharge (Elementarladung  $= 1,602176634 \cdot 10^{-19}$  C), \hartree (atomare Energieeinheit nach Hartree), \knot (Geschwindigkeitsmaß in See- und Luftfahrt), \nauticalmile (1852 m, Längenmaß in Seeund Luftfahrt) und \planckbar (reduzierte Planck-Konstante). Sie werden nun jedoch als deprecated (veraltet) angesehen und es gibt sie zukünftig nicht mehr im Paket. Benötigt man sie, muss man sie selbst definieren.

Eigene oder fehlende Einheiten werden mit dem Befehl \DeclareSIUnit{...}{...} definiert. Er sollte bereits in der Präambel stehen, nach dem Laden des Pakets siunitx. Beispiele sind dpt als Einheit der optischen Brechkraft, ◦F als Temperatureinheit, und (mit dem Paket  $\text{maryosym}$ ) die Einheit  $\epsilon$  für den Anschaffungswiderstand.

```
% in der Präambel
\DeclareSIUnit{\dpt}{dpt}
\DeclareSIUnit{\degreeFahrenheit}{{^\circ F}}
\DeclareSIUnit{\euro}{\text{\EUR}}
% in der document-Umgebung
Brechkraft in \unit{\dpt} = \unit{\per\meter} \\[3mm]
Temperatur in Florida: $T = \qty{85}{\degreeFahrenheit}$ \\[3mm]
Strompreis, D. 2022, 2. HJ: \qty{0,4007}{\euro\per\kilo\watt\per\hour}
```
Für Einheiten des angloamerikanischen Maßsystems gibt es das nicht in CTAN enthaltene Paket [siunitxext](https://github.com/mitchpaulus/siunitxext) von [Mitchell Paulus](https://github.com/mitchpaulus) auf [GitHub.](https://github.com/) Währungen können systematisch mit dem Paket [currency](https://ctan.org/pkg/currency) von [Antoine Lejay](https://github.com/antoinelejay) als dreibuchstabige Abkürzung (gemäß ISO 4217) oder als Symbol gesetzt werden. Allerdings muss man die einzelnen Währungsdefinitionen selbst (in der Präambel) einfügen.

## <span id="page-9-1"></span>4 Werte physikalischer Größen

## <span id="page-9-2"></span>4.1 Größenwerte bilden mit \qty{...}{...}

Der Wert einer physikalischen Größe besteht aus Zahl und Einheit. Er kann mit dem Befehl \qty{...}{...} ausgegeben werden. In der ersten geschweiften Klammer wird die Zahl angegeben (wie beim Befehl \num{...}) und in der zweiten geschweiften Klammer die Einheit (wie beim Befehl \unit{...}).

 $E = \SI{3, 8E6}{\m{1} \cdot \Delta}$   $E = 3.8 \cdot 10^6 \,\mathrm{MV\,m^{-1}}$ 

## <span id="page-10-0"></span>4.2 Optionen für Größen mit \qty[...]{...}{...}

Durch Optionen in einer eckigen Klammer vor den geschweiften Klammern kann die Darstellung verändert werden.

Die Pflichtargumente von  $\qquad \cdot \$  ... } werden normalerweise untersucht und verarbeitet (parsing). Diese Funktion kann man für das erste Pflichtargument abstellen. Dann wird der Zahlenwert ohne parsing als L<sup>AT</sup>EX-Code im math-Modus wiedergegeben:

\qty[parse-numbers=false]{\sqrt{2}}{\m} <sup>√</sup>  $\sqrt{2}$  m

#### <span id="page-10-1"></span>4.3 Größenfolgen, -produkte und -bereiche

Eine Folge oder Liste von Größenwerten mit der gleichen Einheit wird mit dem Befehl \qtylist[...]{...}{...} ausgegeben, ähnlich wie bei Zahlen mit \numlist[...]{...} (siehe Seite [5\)](#page-4-0). Entsprechend werden Größenprodukte oder -bereiche ausgegeben.

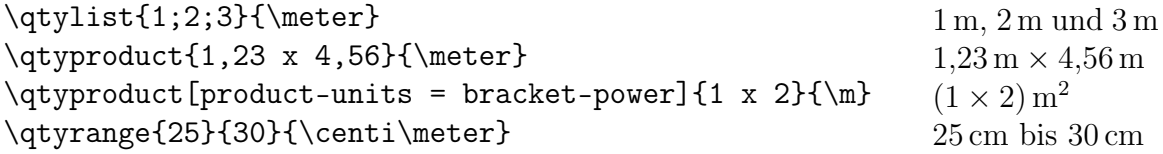

#### <span id="page-10-2"></span>4.4 Notation der Messunsicherheit

Das Ergebnis einer Messung gibt den Wert einer Größe mit einer Messunsicherheit wieder. Diese hat die gleiche Einheit wie der Messwert. Sie kann, für die letzten Ziffern des Messwerts, in runden Klammern angegeben werden. Mit einer Option kann man eine Lücke zwischen Messwert und Messunsicherheitsklammer setzen.

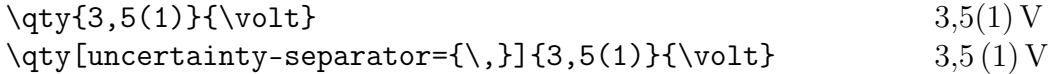

Alternativ kann die Ausgabe der Messunsicherheit durch das Zeichen ± vom Wert getrennt werden, wobei die Eingabe auch mit dem Zeichenpaar +− möglich ist.

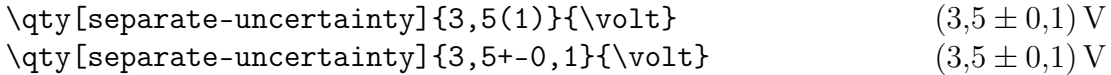

Schließlich kann man die Einheit bei der Angabe der Messunsicherheit wiederholen:

## \qty[separate-uncertainty,separate-uncertainty-units = repeat]{8+-1}{\m}

was 8 m ±1 m ausgibt. Mit Klammer schreibt man die Einheit nur einmal, siehe oben.